# **Wymagania edukacyjne z przedmiotu**

## **Montaż i eksploatacja lokalnych sieci komputerowych (mielsk)**

## **Technik informatyk- kwalifikacja INF.02.**

Wymagania edukacyjne uczniów na poszczególne oceny

#### **Ocenę celującą (6) otrzymuje uczeń, który:**

spełnia wszystkie kryteria na ocenę bardzo dobrą, a poza tym: posiada wiadomości wykraczające poza podręcznik przedmiotowy, swobodnie operuje wiedzą pochodzącą z różnych źródeł informacji, samodzielnie wykorzystuje wiadomości w sytuacjach nietypowych i problemowych, prezentuje zdobytą wiedzę wzorowym językiem ojczystym, używając zwrotów z zakresu pojęć informatycznych, wykazuje się systematycznością w pracy uczniowskiej lekcyjnej i domowej, bierze udział w konkursach szkolnych i przedmiotowych, potrafi doskonale zaplanować i zorganizować swoją pracę

## **Ocenę bardzo dobrą (5) otrzymuje uczeń, który:**

opanował obowiązujący materiał wymagań podstawowych w całości i w sposób wyczerpujący (100%) a wymagania ponadpodstawowe w zakresie 92% - 99%,

potrafi samodzielnie interpretować poznany materiał nauczania,

samodzielnie stosuje nabyte wiadomości w sytuacjach typowych i nietypowych,

potrafi prezentować zdobytą wiedzę poprawnym językiem ojczystym, używając zwrotów z zakresu pojęć

informatycznych, wykazuje biegłą znajomość poznanych treści,

jest systematyczny w pracy uczniowskiej lekcyjnej i domowej,

łączy wiedzę i umiejętności z różnych przedmiotów zawodowych,

wykazuje stałą aktywność na zajęciach lekcyjnych i pozalekcyjnych.

#### **Ocenę dobrą (4) otrzymuje uczeń, który:**

opanował obowiązujący materiał wymagań podstawowych w całości i w sposób wyczerpujący (100%) a wymagania ponadpodstawowe w zakresie 78% - 91%,

ma nieznaczne braki w opanowaniu materiału nauczania i poznanych treści nauczania,

samodzielnie rozwiązuje zadania o pewnym stopniu trudności przy inspiracji

nauczyciela wykazuje się częstą aktywnością na zajęciach lekcyjnych,

prezentuje zdobytą wiedzę z drobnymi usterkami,

ma sporadyczne odstępstwa od systematycznej pracy lekcyjnej i domowej

#### **Ocenę dostateczną (3) otrzymuje uczeń, który:**

opanował wiadomości na poziomie wymagań podstawowych (100%) a jego zakres umiejętności ponadpodstawowych w zakresie 64% - 77%, przy czym są one wyrywkowe i fragmentaryczne,

podejmuje próby wykonania zadania samodzielnie,

wykazuje odstępstwa od systematycznej pracy lekcyjnej i domowej,

przedstawia zdobytą wiedzę z wyraźnymi błędami i usterkami,

jest mało aktywny na zajęciach lekcyjnych,

wypowiada się sporadycznie w formie wypowiedzi kilku- i jednozdaniowych na określony temat.

## **Ocenę dopuszczającą (2) otrzymuje uczeń, który:**

posiada tzw. niezbędną wiedzę, konieczną z punktu widzenia realizacji celów przedmiotu i nieodzowną w toku dalszego kształcenia,( w zakresie 50% - 63% wymagań podstawowych),

stosuje nabyte wiadomości i treści programowe przy bardzo wydatnej pomocy nauczyciela,

przedstawia zdobytą wiedzę językiem ojczystym z licznymi i częstymi błędami i usterkami (merytoryczne i językowe),

przeważnie nie wykazuje aktywności na zajęciach lekcyjnych, bądź wypowiada się sporadycznie w formie jednozdaniowej na określony

temat, wykazuje bardzo częste odstępstwa od systematycznej pracy lekcyjnej i domowej,

ma podstawowe braki w opanowaniu i znajomości materiału nauczania z roku bieżącego.

## **Ocenę niedostateczną (1) otrzymuje uczeń, który:**

nie opanował wiadomości i umiejętności przewidzianych na ocenę

dopuszczającą, nie rozumie prostych poleceń,

nie potrafi umiejętnie stosować poznanych wiadomości programowych w sytuacjach

typowych, wykazuje całkowitą bierność i brak zaangażowania na zajęciach lekcyjnych,

nie wykazuje chęci do nauki,

nie podejmuje prób rozwiązania zadania, nawet przy pomocy nauczyciela.

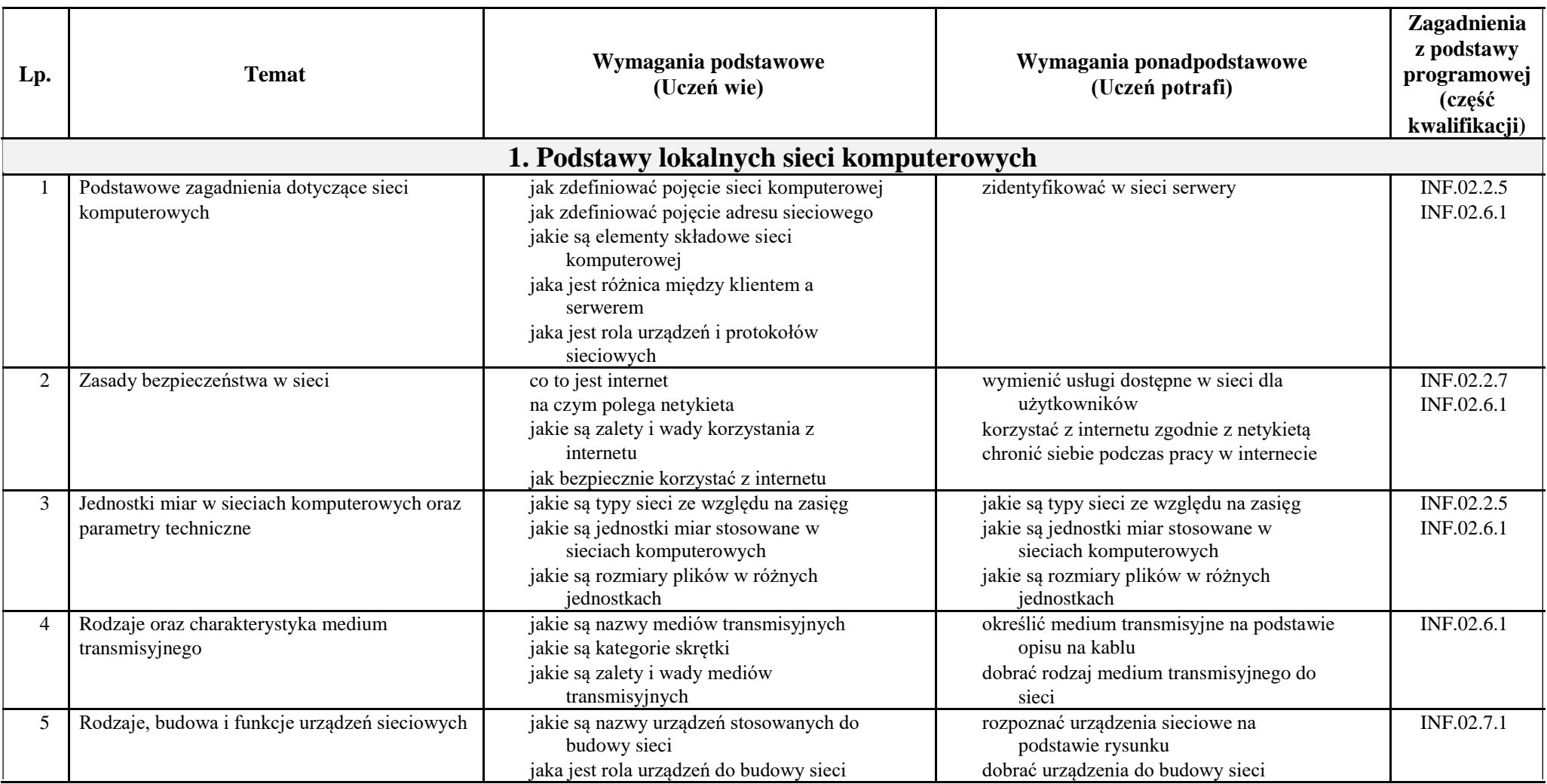

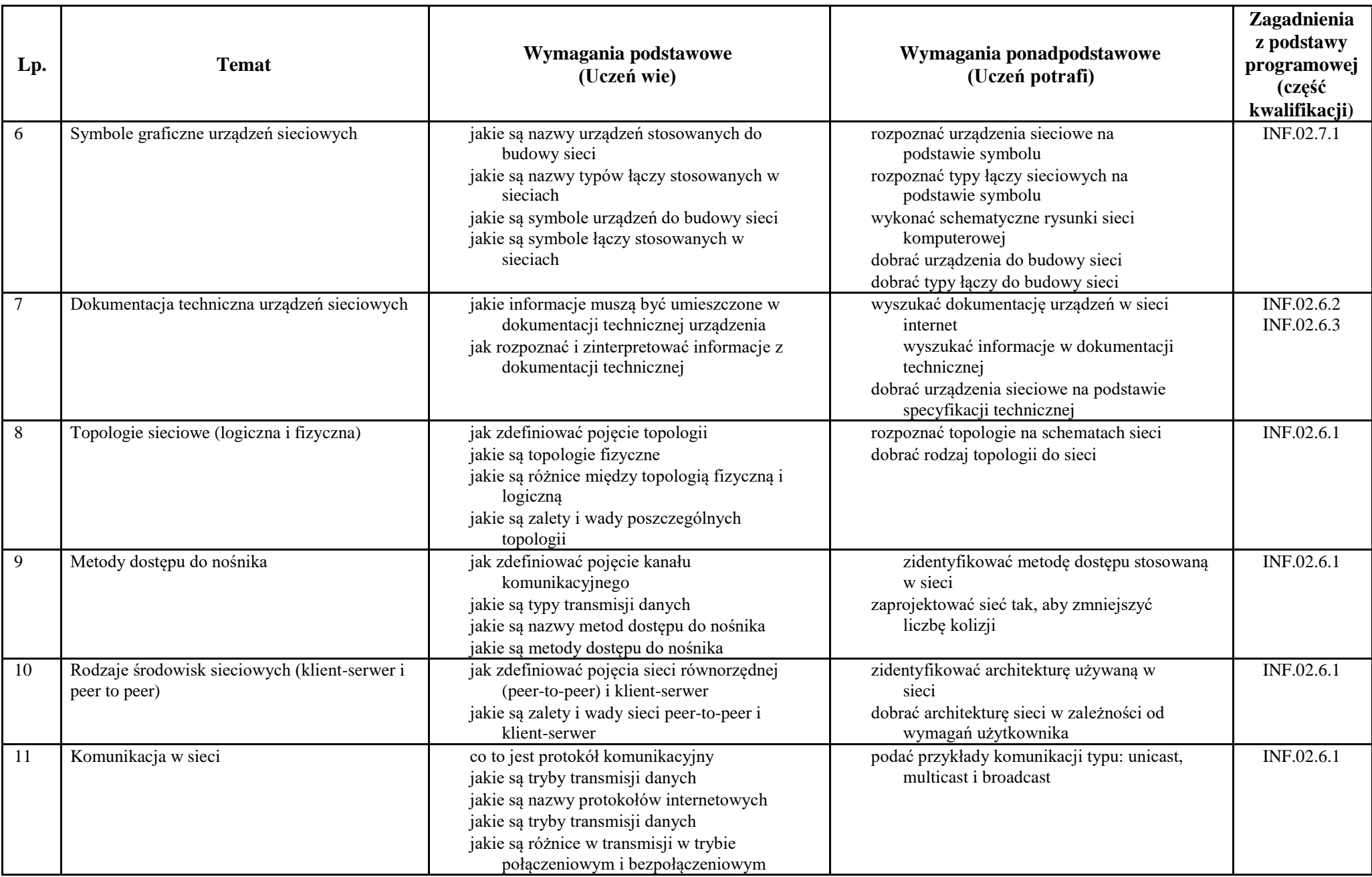

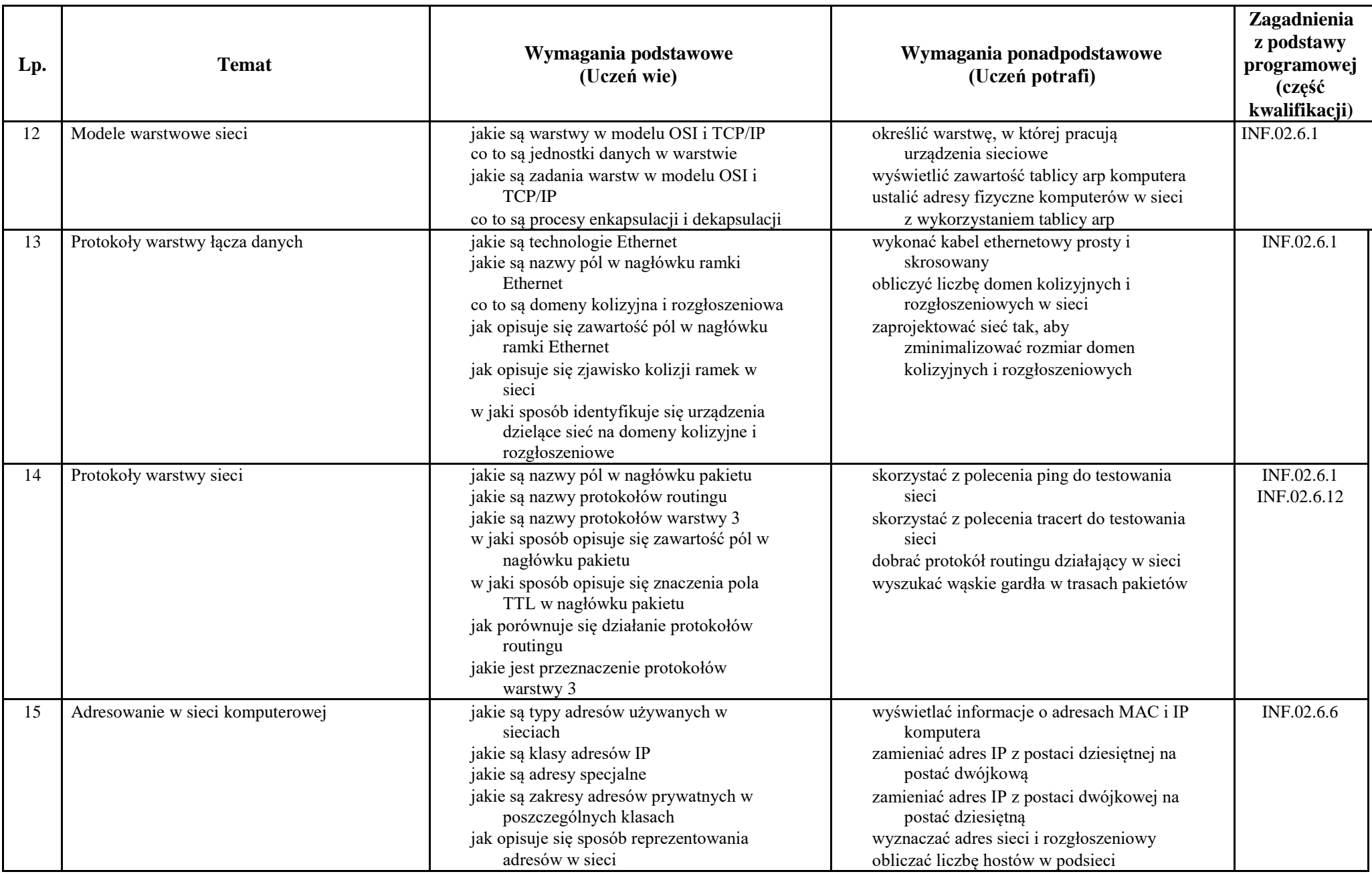

![](_page_5_Picture_203.jpeg)

![](_page_6_Picture_223.jpeg)

![](_page_7_Picture_217.jpeg)

![](_page_8_Picture_237.jpeg)

![](_page_9_Picture_228.jpeg)